## **ОГЛАВЛЕНИЕ**

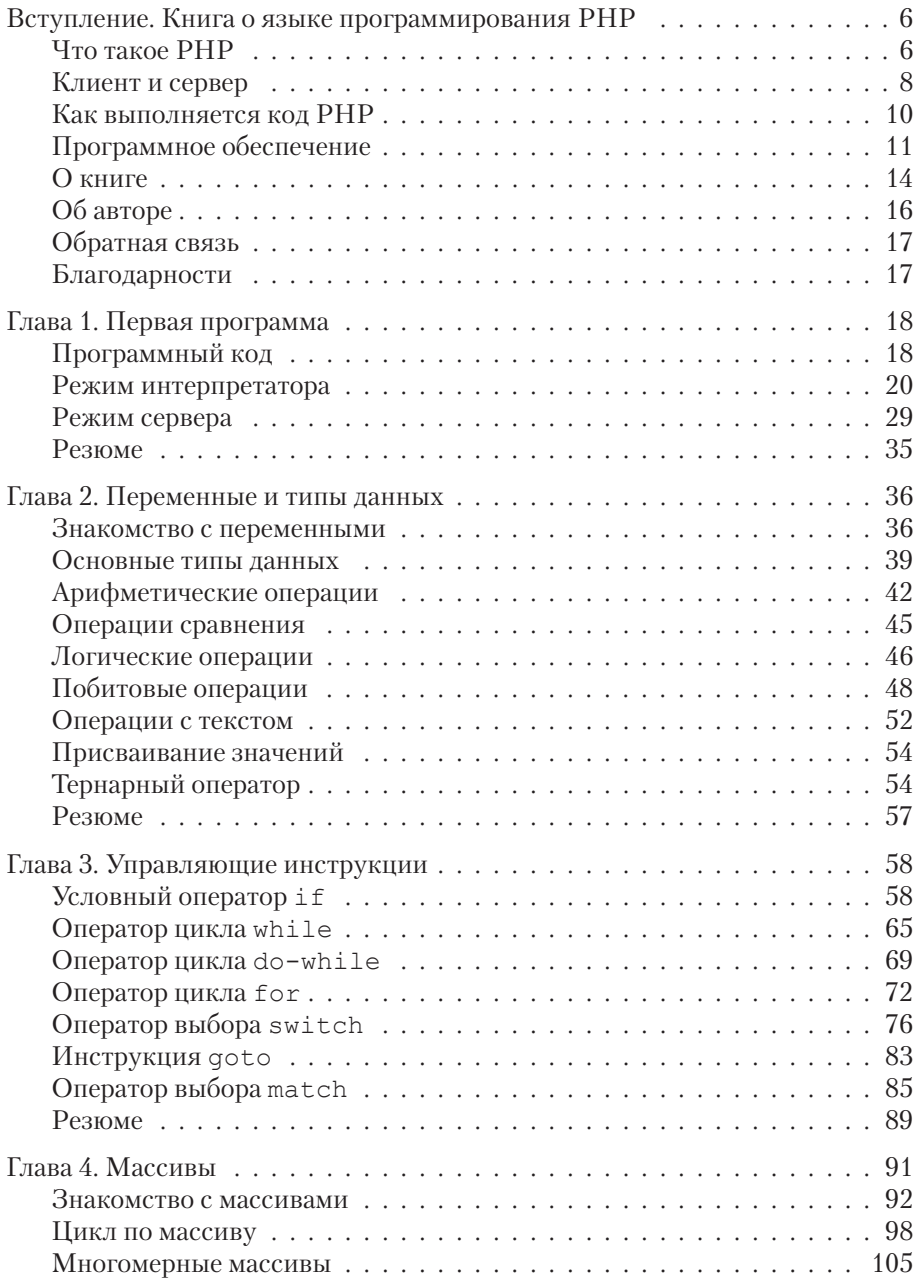

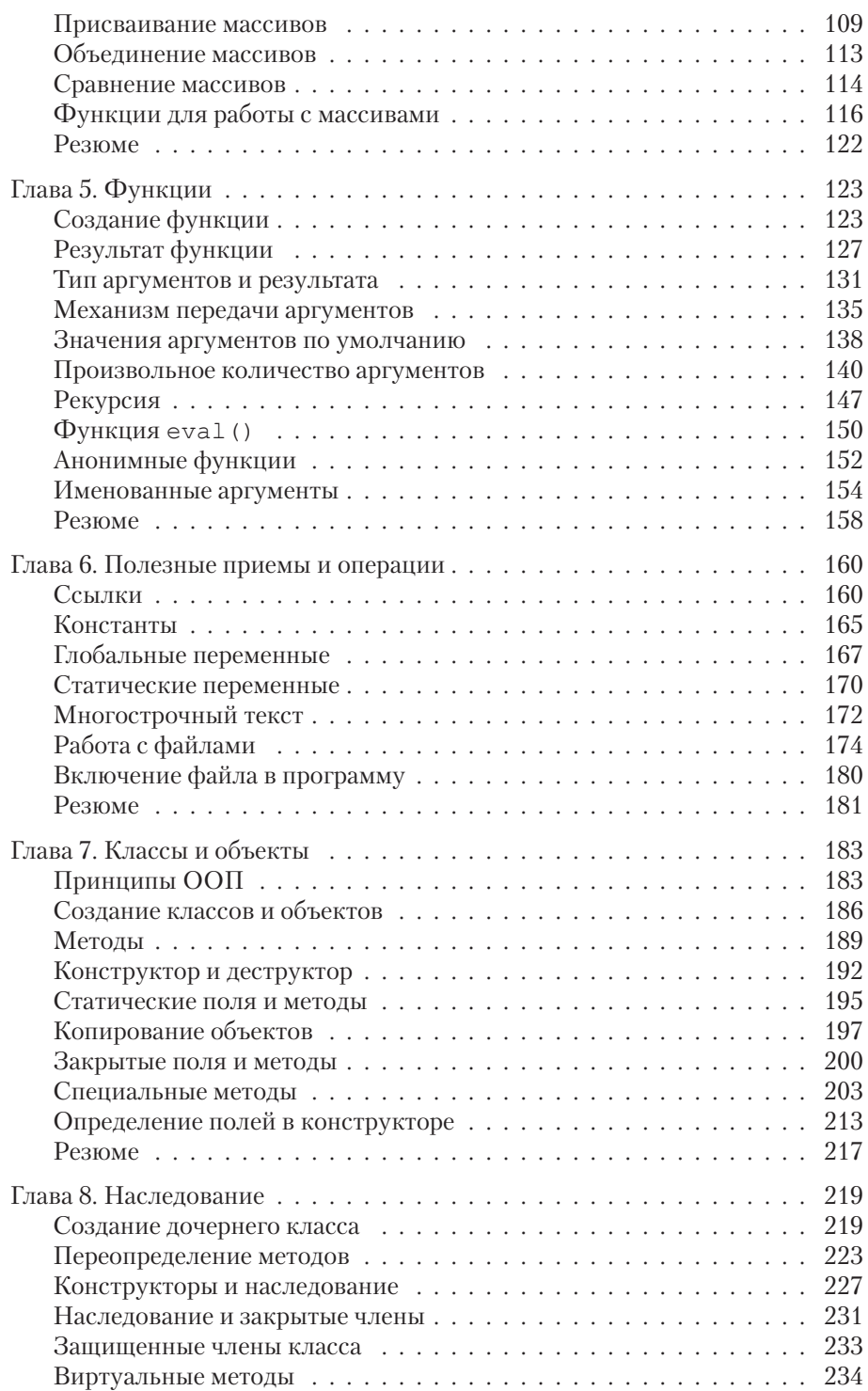

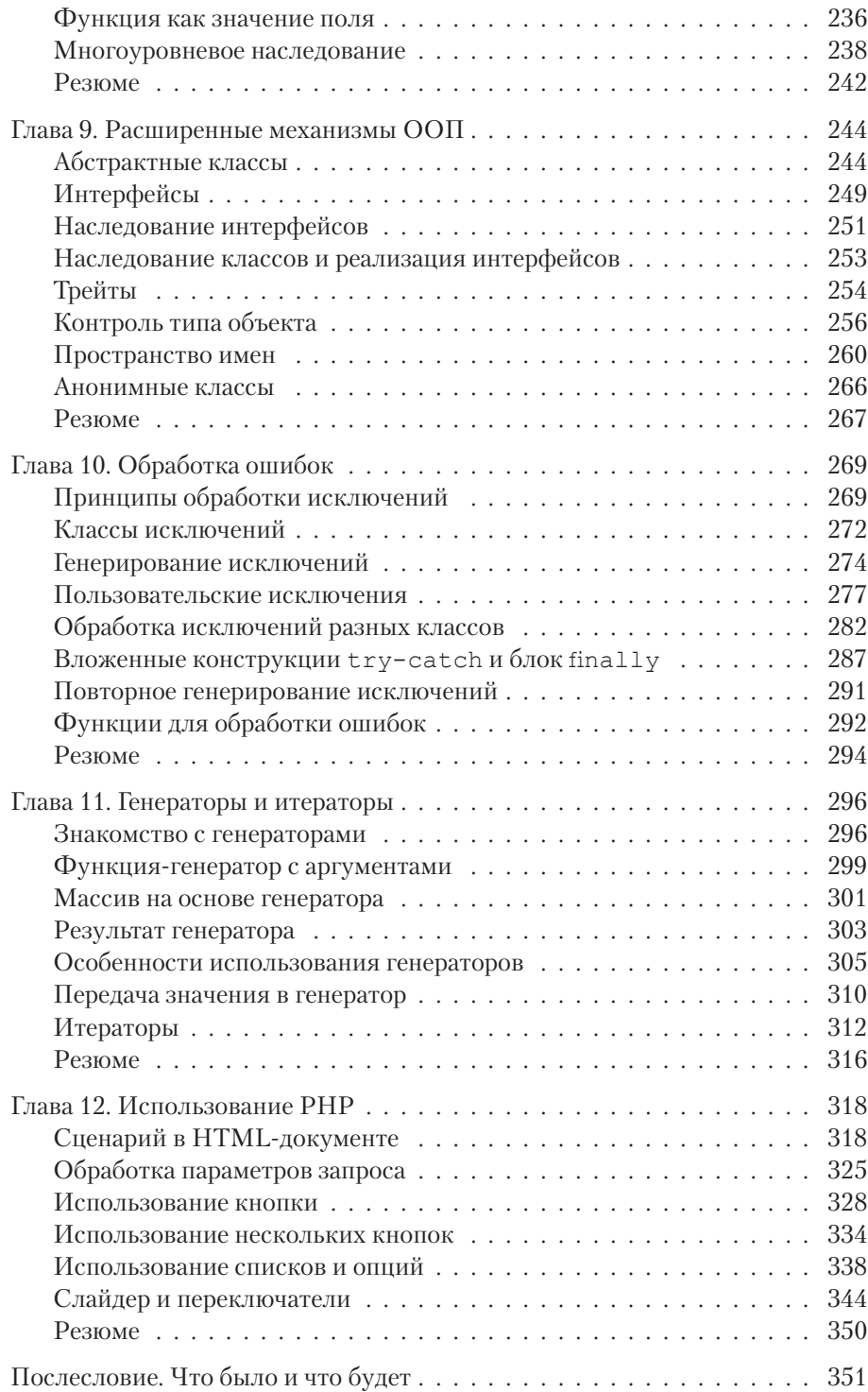